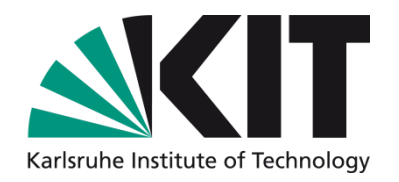

#### **Lustre tools for ldiskfs investigation and lightweight I/O statistics**

**Roland Laifer**

STEINBUCH CENTRE FOR COMPUTING - SCC

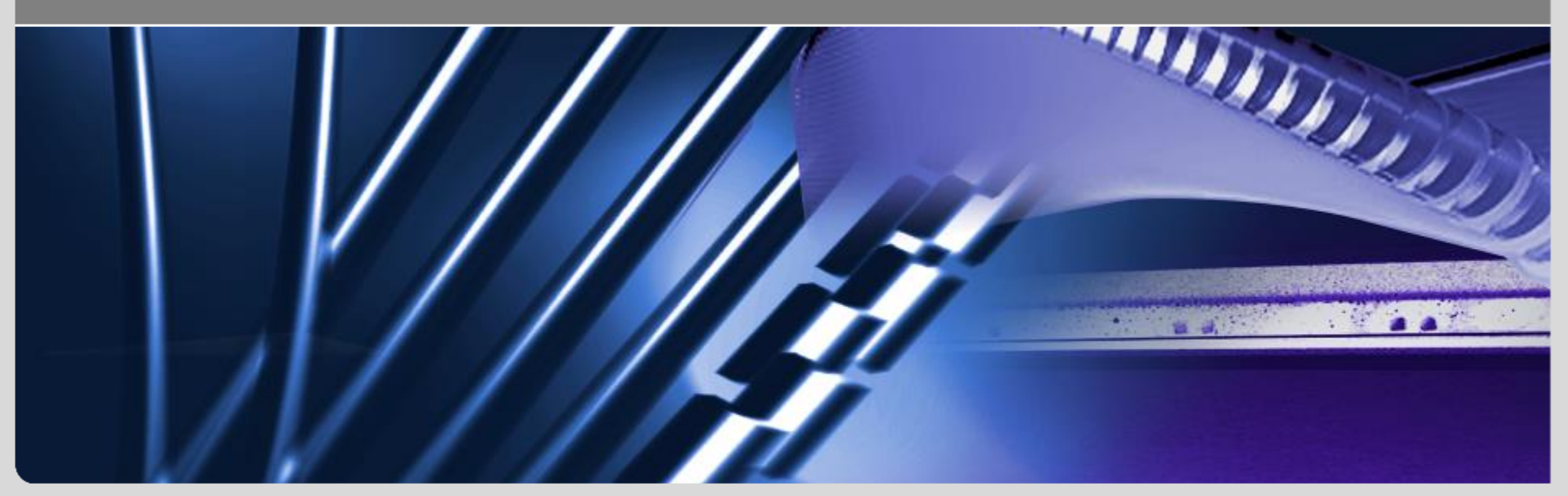

KIT – University of the State of Baden-Württemberg and KIT – University of the State of Baden-Württemberg and<br>National Laboratory of the Helmholtz Association and **Mathematic Controller of the State of The State of Baden-Württemberg and** 

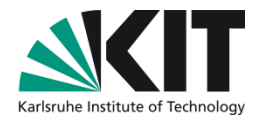

#### **Overview**

- Lustre systems at KIT
	- Short preview on our next Lustre system
- Lessons learned from wrong quota investigation
	- Developed tools for ldiskfs investigation
- How to easily provide I/O statitics to users
- **Developed tools for lightweight Lustre jobstats usage**

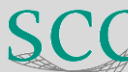

#### **Lustre systems at KIT - diagram**

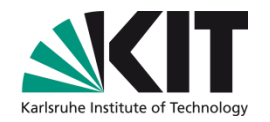

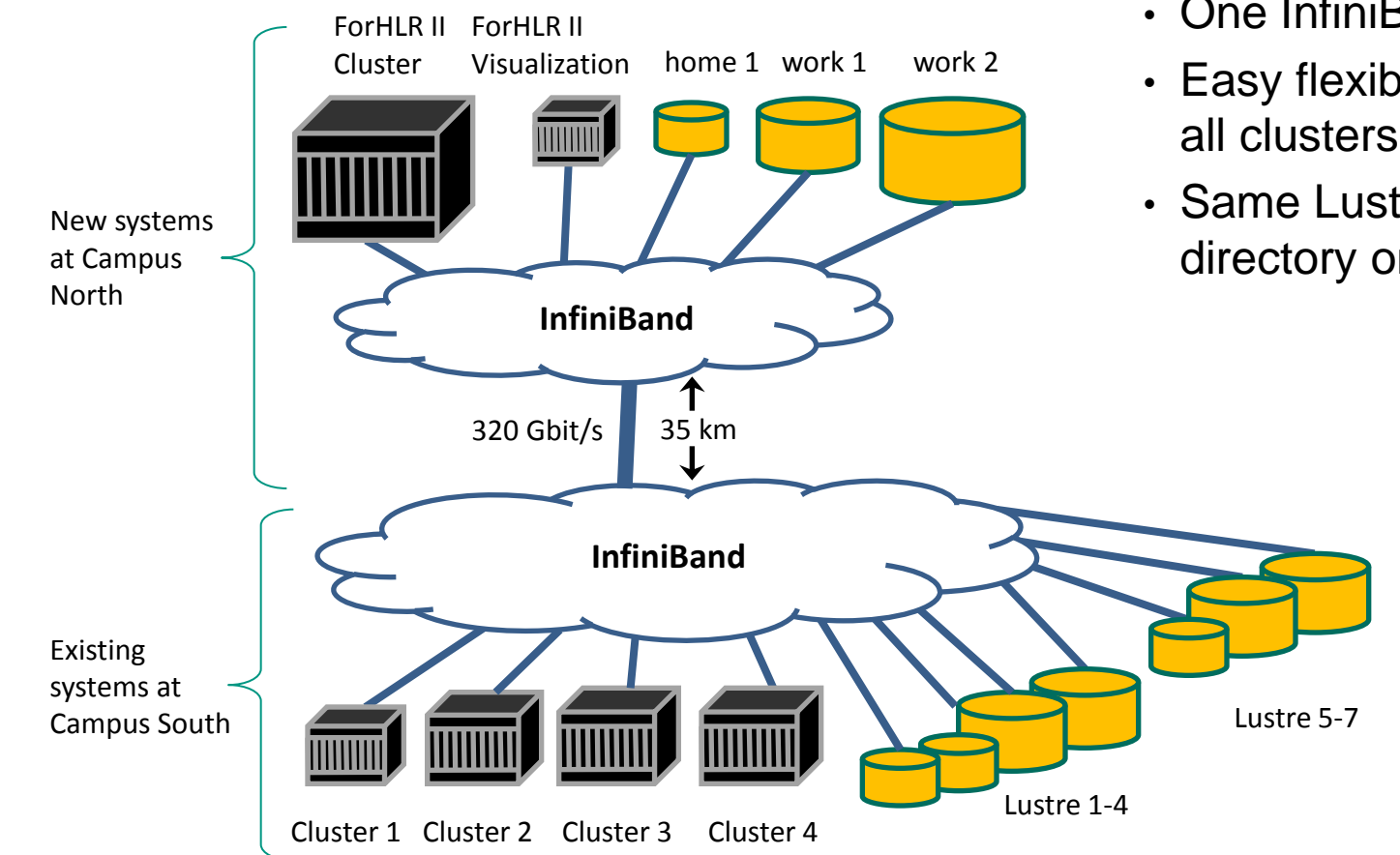

- One InfiniBand fabric
- Easy flexible mount on all clusters
- Same Lustre home directory on all clusters

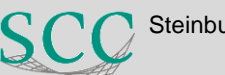

#### **Lustre systems at KIT - details**

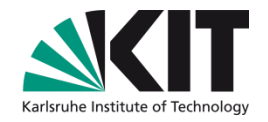

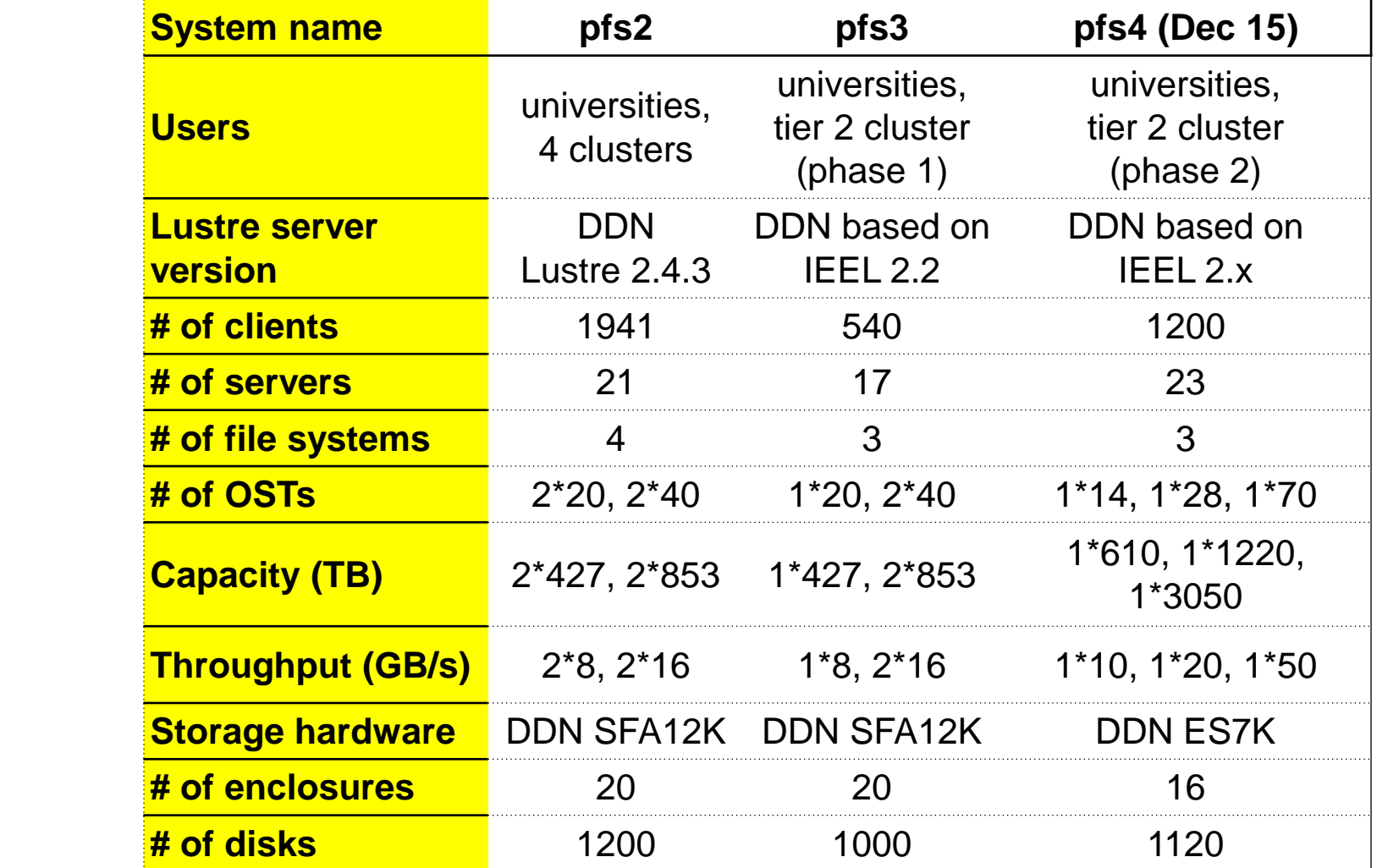

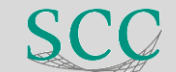

#### **Wrong quota investigation - general**

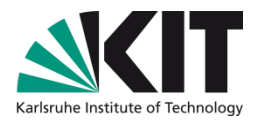

- How we recognized that quotas are wrong
	- 1. Difference between du –hs <user dir> and lfs quota –u <user> <filesys>
	- 2. Perl script sums all user and group quotas per OST
		- Used /proc/fs/lustre/osd-Idiskfs/<ost>/quota\_slave/acct\_user & acct\_group
		- Should be very similar but showed few per cent deviation
- compares with quotas 3. Perl script walks through file system, sums capacities and
	- User / group capacity quotas were up to 30 % wrong
- Support pointed to LU-4345 [\(http://review.whamcloud.com/11435\)](http://review.whamcloud.com/11435)
	- UID / GID of OST object could be set to random value on ldiskfs
	- Capacity quotas are computed from ldiskfs quotas on OSTs
	- Bug fixed with Lustre 2.5.3 but wrong UID / GID values do not disappear
	- Wrong UID / GID of OST object possibly fixed with LFSCK of Lustre 2.6

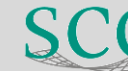

### **Wrong quota investigation - basics**

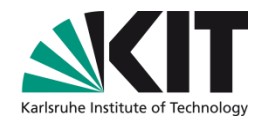

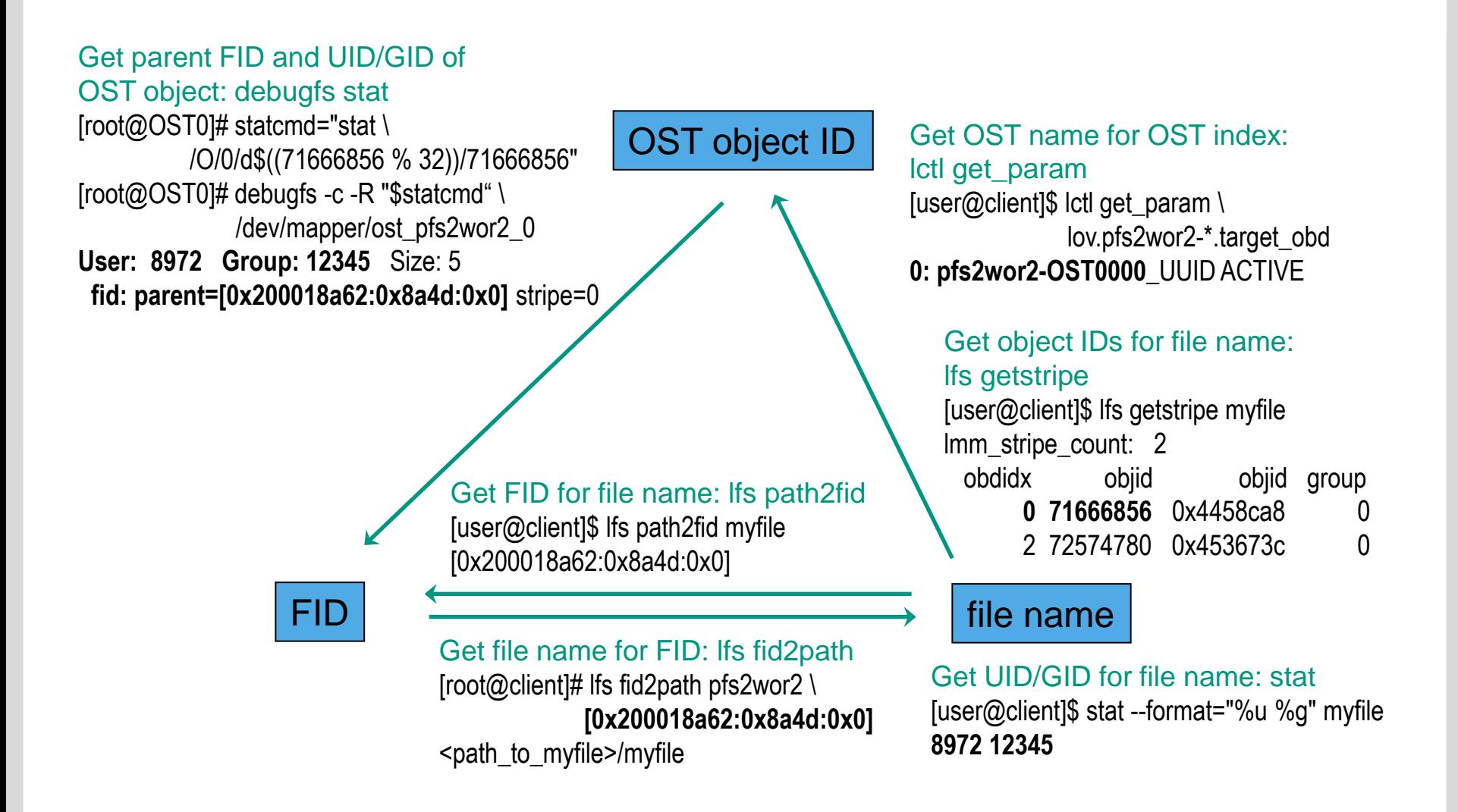

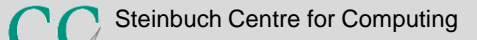

## **Wrong quota investigation – details (1)**

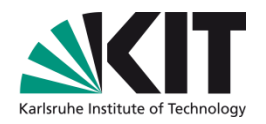

#### **Motivation**

- Check if bug of LU-4345 caused all quota problems
- Idea
	- During production, use debugfs to stat all OST objects
		- **c** compare UID / GID with values on file system (MDS)
- INSTITUTS-, FAKULTÄTS-, ABTEILUNGSNAME (in der Masteransicht ändern) Get biggest object ID:
	- debugfs -c -R "dump /O/0/LAST\_ID /tmp/LAST\_ID" <OST device>
	- od -Ax -td8 /tmp/LAST\_ID
	- Show object status on Idiskfs:
		- debugfs -c -R "stat /O/0/d\$<object ID modulo 32>/<object ID>" <OST device>

# Problem

How to do this fast enough?

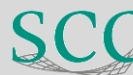

# **Wrong quota investigation – details (2)**

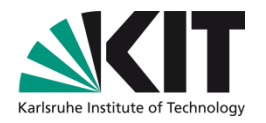

#### Solution

- Perl script pipes many stat commands to same debugfs call
	- Number of commands and when to restart debugfs configurable
- **Use another perl script to filter output** 
	- If object belongs to inspected user print object ID and parent FID
	- **OR: Check if UID and GID is inside valid range**

# **INSTITUTES-** Results-, ABTEILUNGSNAME (in der Masteransicht änder Massen

- Investigated only one OST
	- **Investigation is still time consuming i.e. can take days**
- **Indeed found lots of objects with wrong UID / GID**
- Found a number of orphaned OST objects
	- **Unknown reason why they still existed**
- Used procedure also helpful for other investigations

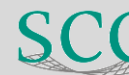

#### **Lightweight I/O statistics - diagram**

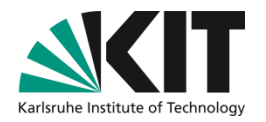

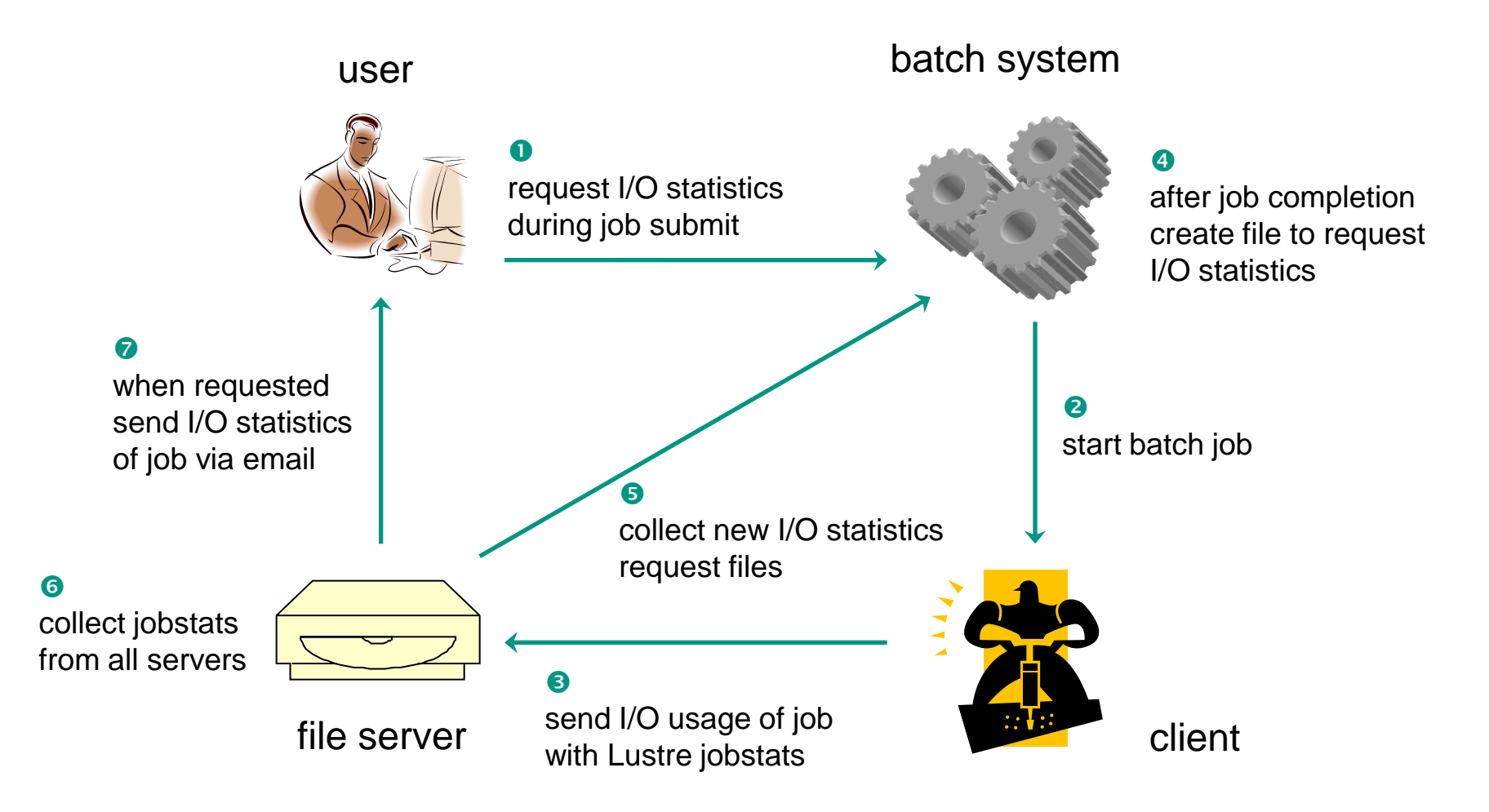

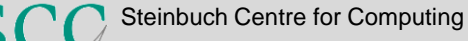

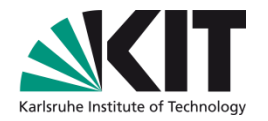

# **Lightweight I/O statistics – steps in detail (1)**

- 1) Enable jobstats for all file systems
	- on clients: lctl set\_param jobid\_var=SLURM\_JOB\_ID
		- **Make sure clients have fix of LU-5179**
		- **→ Slurm job IDs are used by Lustre to collect I/O stats**
	- On servers increase time for holding jobstats
		- E.g. to 1 hour: lctl set\_param \*.\*.job\_cleanup\_interval=3600
- 2) User requests I/O statistics with Moab msub options:
	- -W lustrestats:<file system name>[,<file system name>]...
	- Optionally: -M <email address>
- 3) On job completion Moab creates files to request I/O stats
	- File name: lustrestat-<file system name>-<cluster name>-<job ID>
	- File content: account name and optionally email address

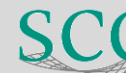

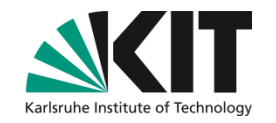

## **Lightweight I/O statistics – steps in detail (2)**

- 4) Perl script runs hourly on each file system
	- Uses different config file for each file system
		- **Defines names of request files and of batch system servers** 
			- **Allows to collect request files from different clusters**
		- **Defines which servers are used for the file system**
	- **The Transfers files from batch systems and deletes remote files**
- **INDEE:** Uses rsync and rrsync as restricted ssh command for login with key
	- Reads data including job IDs and account name
		- If not specified asks directory service to get email address of account
	- Collects and summarizes jobstats from all servers
	- For each job sends an email
		- Email is good since jobstats are collected asynchronously

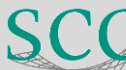

#### **Lightweight I/O statistics – example email**

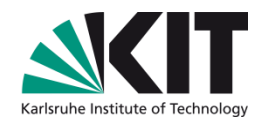

Subject: Lustre stats of your job 1141 on cluster xyz

Hello,

this is the Lustre IO statistics as requested by user john\_doe on cluster xyz for file system home.

Job 1141 has done ...

- ... 1 open operations.
- ... 1 close operations.
- ... 1 punch operations.
- ... 1 setattr operations.

... 10 write operations and sum of 10,485,760 byte writes (min IO size: 1048576, max IO size: 1048576).

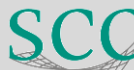

## **Lightweight I/O statistics – experiences**

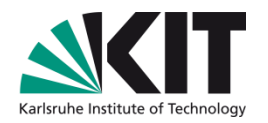

- Users do not care much about their I/O usage
	- **Tool was not yet frequently used**
- No negative impact of jobstats activation
	- Running since 6 weeks
- Another perl script checks high I/O usage per job
- **In** Collects and summarizes jobstats from all servers
	- Reports job IDs over high water mark for read/write or metadata operations
	- Extremely useful to identify bad file system usage

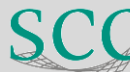

# **Summary**

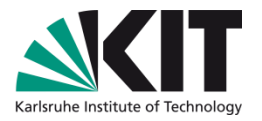

- Currently our main Lustre problems are related to quotas
	- Tools helped to analyze on the ldiskfs level
	- New LFSCK features will hopefully fix wrong quotas
	- Quotas on directory tree would be very helpful
- Lustre jobstats are extremely useful
	- Not available with other file systems
- **It's incredible what users are doing**
- All my talks about Lustre
	- http://www.scc.kit.edu/produkte/lustre.php
- roland.laifer@kit.edu

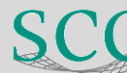